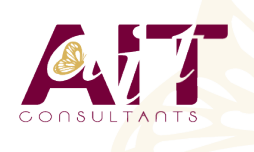

**SARL ONEO**  1025 rue Henri Becquerel Parc Club du Millénaire, Bât. 27 34000 MONTPELLIER **N° organisme : 91 34 0570434**

**Nous contacter : 04 67 13 45 45 www.ait.fr contact@ait.fr**

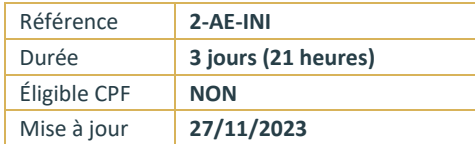

# **After Effects - Initiation**

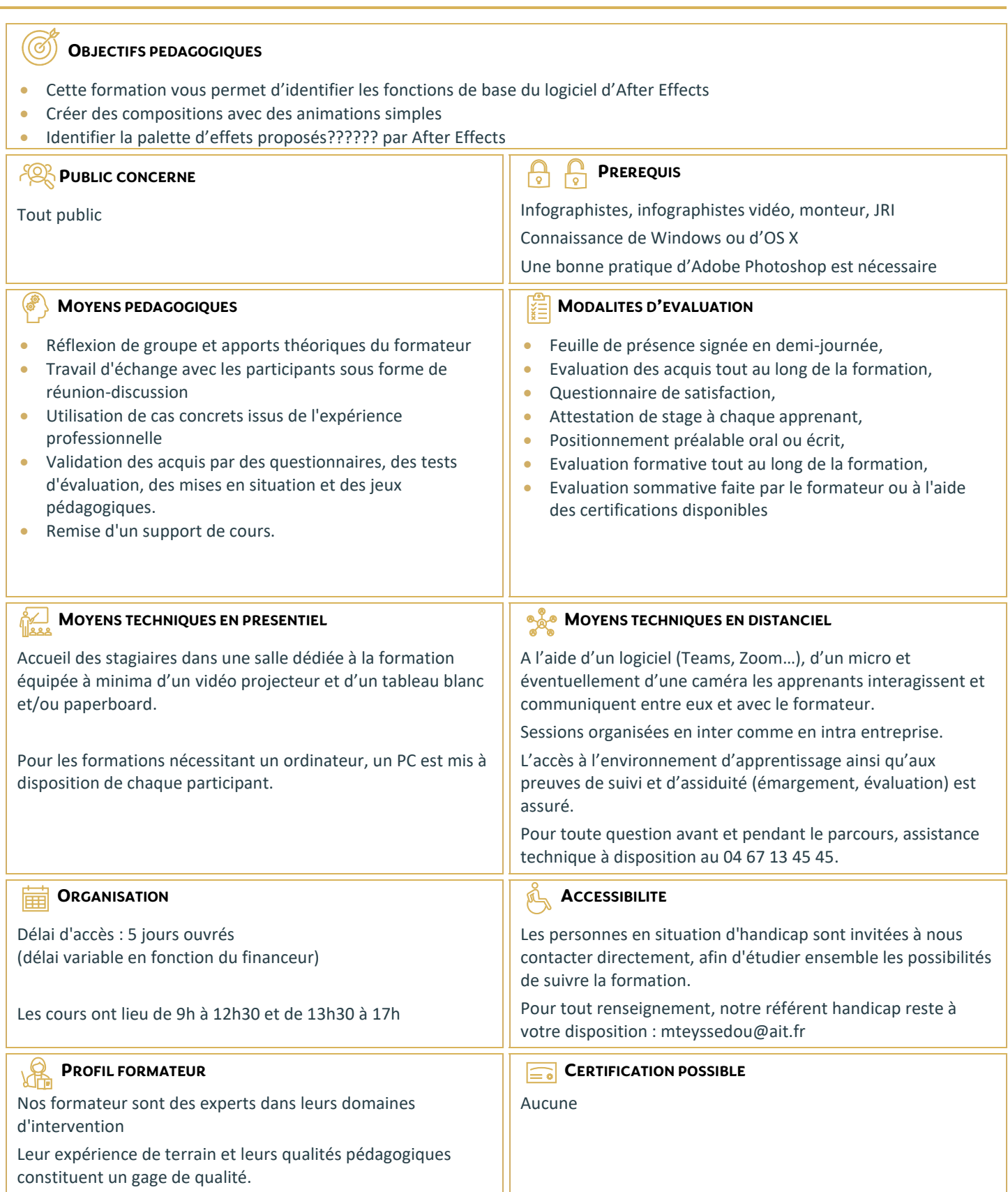

# **After Effects - Initiation**

#### **L'INTERFACE ET LES BASES DE L'ANIMATION**

- $\Box$  Description de l'interface, les notions de « points clés » et de « calques »
- $\Box$  Introduction à l'animation
- Préférences et modules de sortie

#### **POINTS CLES ET COMPOSITIONS**

- $\square$  Déplacement dans la timeline, marqueurs, assistants de points clés standards, compositions
- $\Box$  Gigognes, fenêtre d'effet, précomposition et redistribution temporelle
- $\Box$  Calques d'ajustement

## **REGLAGES DE VELOCITE, NOTIONS D'INTERPOLATION SPATIALE**

- $\Box$  Interpolations temporelles et spatiales, déplacement et copie de points clés
- $\Box$  Export d'animations de transparence
- $\Box$  Lissage de vitesse
- $\Box$  Utilisation de l'éditeur de courbe

### **MASQUES ET ANIMATIONS AVANCEES**

- $\Box$  Masques, interpolation de masques, luma mattes, Transfer controls, techniques d'animation de texte
- $\square$  Dessin de trajectoire à main levée avec l'assistant Motion Sketch
- $\Box$  Suivi de masque simple

#### **EFFETS**

- $\Box$  Effets de flou
- Effets « channel »
- $\square$  Distorsion standard
- $\Box$  Contrôle de l'image
- $\Box$  Incrustations standards
- $\square$  Perspective
- $\square$  Lens flare
- $\square$  Stylise
- □ Ramps
- $\Box$  Texte
- $\Box$  Filtres temporels
- $\Box$  Fffets de transition

#### **ANIMATION DE TEXTE**

- $\Box$  Donner un chemin à un texte
- $\Box$  Présentation du sélecteur de plage
- $\Box$  Les options avancées de l'outil texte

#### **INTEGRATION D'ELEMENTS PHOTOSHOP ET ILLUSTRATOR**

- $\Box$  Importation de fichiers psd et illustrator
- $\Box$  Récupération des tracés, styles de calques
- $\Box$  Dynamic link entre Photoshop et After Effects

#### **LES OUTILS 3D**

- $\Box$  Définir les principes de la 3D dans After Effects
- $\Box$  Présentation des différentes possibilités du logiciel
- $\Box$  Identification des axes, des caméras, de l'éclairage

#### **LE RENDU ET L'EXPORTATION**

- $\Box$  La mise en file d'attente
- $\Box$  Les paramètres de rendu
- Déléguer à Adobe Media Encoder